**Date :** Le 16 juillet 2019

# evolucare

# **Fiche d'avertissement**

**Destinataires :** Directeur d'établissement, correspondant matériovigilance, médecins, directeurs des Systèmes d'Information, personnel soignant

**Référence :** QUALCAP-2532

**Objet :** Fiche d'avertissement suite à une matériovigilance sur le logiciel Osiris v2.30.20 – Problème après substitution de médicament

Madame, Monsieur,

Corwin a récemment pris connaissance de problèmes de sécurité potentielle liés à Osiris version 2.27 à 3.1.

#### **Description du problème :**

Suite à une prescription en une prise du médecin prévue pour le lendemain (sans heure d'administration), le pharmacien a effectué une substitution du médicament qui a été validée par le médecin. La substitution est vue sur l'ordonnance mais elle n'est plus visible dans la validation des soins visible par l'infirmière.

Aucune conséquence pour les patients n'a été rapportée.

Cette prescription était réalisée sans préciser l'heure d'administration (0h).

Techniquement, cette prise passait à « 24h » au lieu de « 0h » lors de la substitution. Cette valeur de « 24h » n'était pas comprise et donc non traitée sur la validation des soins

Un second problème a été observé après une substitution. Lors de la substitution, suite à une prescription en une prise du médecin, la quantité à administrer ne peut pas être modifiée.

Aucune conséquence pour les patients n'a été rapportée.

Cela est dû à un blocage de l'application. Lors de la prescription initiale le médecin a indiqué "en une prise" et cette information ne peut être modifiée même après une substitution.

#### **Mesure à prendre en cas d'utilisation du dispositif :**

Nous vous conseillons d'éviter de faire des prescriptions en une prise et sans heure d'administration et si besoin l'indiquer dans les modes d'administrations en attentant les correctifs des versions.

Corwin apportera une correction du bug en versions 2.30.21, 2.31.07 et 3.1.1 en vous proposant une mise à jour logicielle gratuite.

Pour toutes questions, n'hésitez pas à prendre contact avec votre commercial référent. Vous pouvez également joindre notre SAV.

### **Transmission de la fiche d'avertissement :**

Cet avis doit être transmis à toute personne concernée. Veuillez-vous assurer que tous les utilisateurs potentiels de votre établissement ont pris connaissance de cet avis de sécurité et des actions recommandées.

Nous vous confirmons que l'ANSM a été informée de ce problème de sécurité.

Soyez assurés que notre priorité est la sécurité et la qualité de nos produits.

Nous vous prions de croire, Madame, Monsieur, en l'assurance de nos salutations distinguées.

Morgane Le Guilcher Directrice QSSE

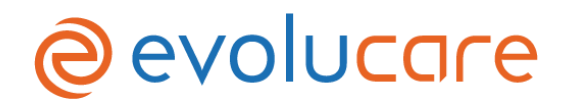

## **Formulaire d'accusé de réception et de réponse client**

………………………………………………………………………………………………………………………………………………………………………………………

……………………………………………………………………………………………………………………………………………………………………………………… ……………………………………………………………………………………………………………………………………………………………………………………..

Nom et adresse du client :

☐ J'accuse réception des informations contenues dans la fiche d'avertissement et certifie que ces informations ont été communiquées à l'ensemble des utilisateurs.

Nous vous remercions d'envoyer le formulaire de confirmation dûment rempli à notre attention par mail à l'adresse [qualité@evolucare.com](mailto:qualité@evolucare.com) ou par courrier Evolucare Technologies - Service Qualité, 51 chaussée du Val de Somme, 80800 Villers-Bretonneux.